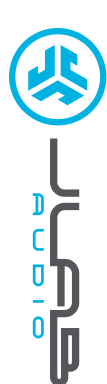

## **Jsme doslova nadšení, že používáte JLab Audio! Na své produkty jsme hrdí a zcela se s nimi identifikujeme.**

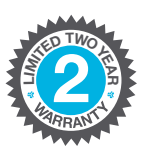

**<sup>U</sup>.S.BASE<sup>D</sup>**

**C<sup>U</sup>STOMERSUPPORT**

#### **VAŠE ZÁRUKA**

Veškeré požadavky na uplatnění záruky podléhají schválení společnosti JLab Audio a našemu výhradnímu rozhodnutí. Abyste mohli záruku uplatnit, uschovejte si doklad o zakoupení.

#### **KONTAKTUJTE NÁS**

Kontaktovat nás můžete prostřednictvím adresy **support@jlabaudio.com** případně můžete navštívit **intl.jlabaudio.com/contact**

## **ZAREGISTRUJTE SE DNES**

intl.jlabaudio.com/register **Aktualizace produkt | Tipy a rady Časté dotazy a další**

## **PÁROVÁNÍ BLUETOOTH**

**1**

**UCHA GO AIR SLUCHÁTKA DO** 

UCHA GO AIR SLUCHÁTKA DO

> Odstraňte pojistné úchytky. Kontrolka nabíjecího pouzdra začne blikat modře.

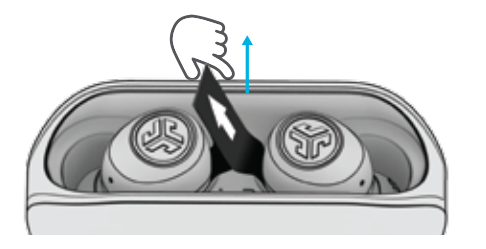

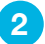

Vyjměte sluchátka do ucha tak, že je vytáhnete směrem nahoru nebo do strany.

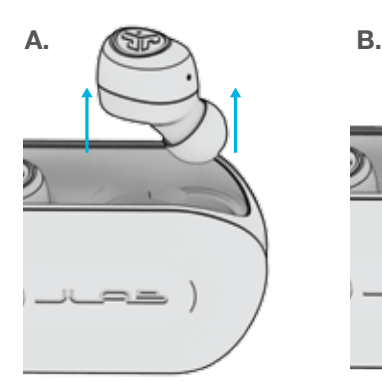

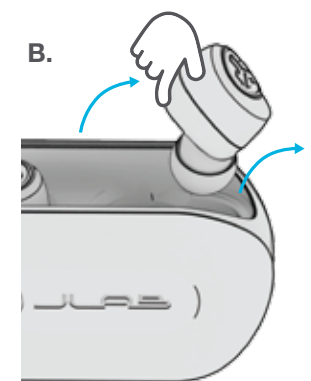

Jedno sluchátko začne blikat modře/bíle, což znamená, že je připraveno na spárování se zařízením. **3**

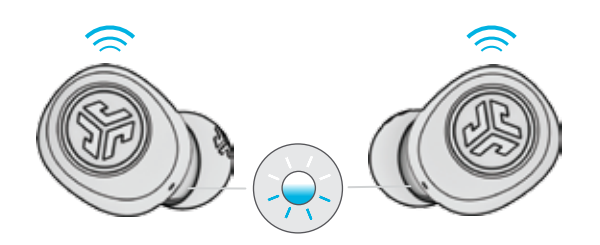

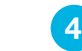

Pro připojení zařízení zvolte v nastaveních Bluetooth svého zařízení "JLab GO Air".

Dvojité pípnutí" a kontrolky, které svítí nepřetržitě bíle, vám potvrdí, že jste připojeni.

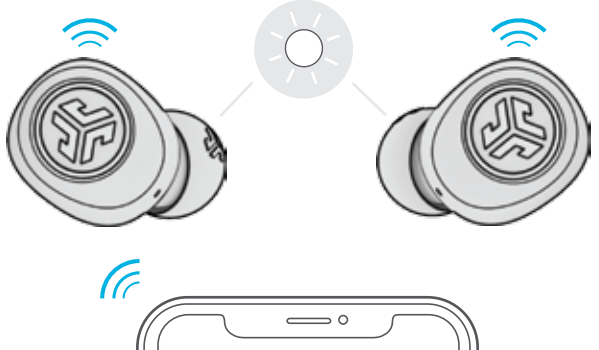

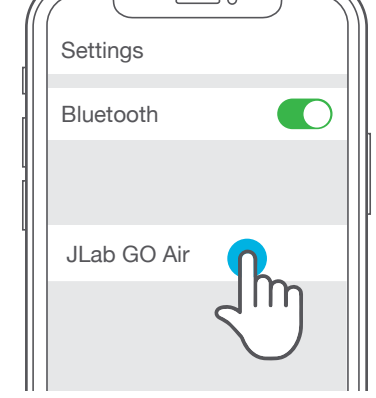

#### **PŘIDÁVÁNÍ NOVÝCH / DALŠÍCH ZAŘÍZENÍ BLUETOOTH:**

Vypněte funkci Bluetooth na dříve připojeném zařízení. Zapněte funkci Bluetooth na novém zařízení. Vyjměte sluchátka z pouzdra. Sluchátka automaticky přejdou do režimu párování.

V nastaveních zařízení vyberte zařízení "JLab GO Air", abyste zařízení připojili.

#### **FUNKCE TLAČÍTEK**

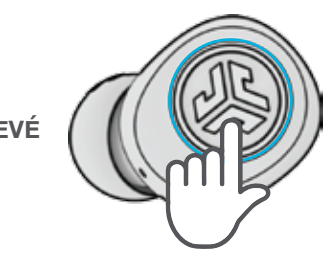

**SNÍŽENÍ HLASITOSTI:** Jedno kliknutí **FUNKCE SIRI (iOS) nebo "OK GOOGLE" (ANDROID):** Dvojí kliknutí **POSUN DOZADU:** Stiskněte a podržte po dobu delší než 1 sekunda **ZMĚNA EKVALIZÉRU:** Tři kliknutí **ZAPNUTÍ:** Stiskněte a podržte po dobu delší než 3 sekundy

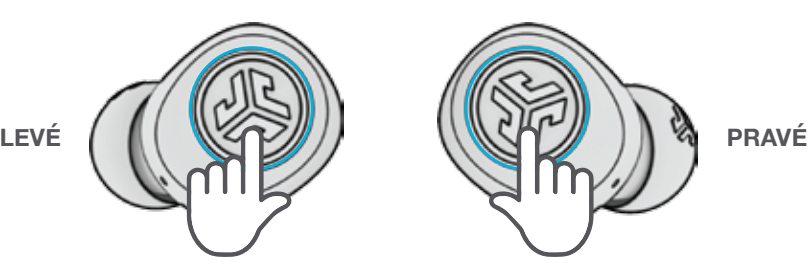

**ZVUKOVÉ VÝZVY**

**ZAPNUTÍ** = Melodie **PŘIPOJENO POMOCÍ BLUETOOTH** = 2 pípnutí **TÉMĚŘ VYBITÁ BATERIE** = "Low battery" (méně než 20%) **VYPNUTÍ** = Melodie

**ZVÝŠENÍ HLASITOSTI:** Jedno kliknutí **PŘEHRÁVÁNÍ / PAUZA:** Dvojí kliknutí **POSUN DOPŘEDU:** Stiskněte a podržte po dobu delší než 1 sekunda **PŘIJETÍ HOVORU:** Jedno kliknutí **UKONČENÍ HOVORU:** Dvojí kliknutí **ODMÍTNUTÍ PŘÍCHOZÍCH HOVORŮ:** Stiskněte a podržte po dobu delší než 1 sekunda **ZMĚNA EKVALIZÉRU:** Tři kliknutí **ZAPNUTÍ:** Stiskněte a podržte po dobu delší než 3 sekundy

#### **VLASTNÍ REŽIMY EQ3 SOUND**

**Pro volbu různých nastavení ekvalizéru klikněte 3krát na pravé nebo levé sluchátko** (sluchátka GO Air se budou střídavě přepínat mezi 3 nastaveními ekvalizéru).

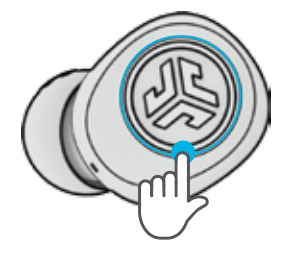

**SPECIÁLNÍ**

**EKVALIZÉR JLab (Jedno Pípnutí)** Speciální zvuk JLab C3™ se zesílenými vokály a basy

**VYVÁŽENÝ (Dvě Pípnutí)** Vyrovnaný zvuk bez dodatečných rozšíření zvuku

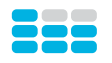

**ZESÍLENÉ BASY (Tři Pípnutí)** Výraznější basy a hluboké basy

#### **NABÍJENÍ SLUCHÁTEK DO UCHA**

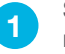

Sluchátka do ucha se po vložení do pouzdra vypnou a nejprve se zobrazí úroveň nabití baterie nabíjecího pouzdra.

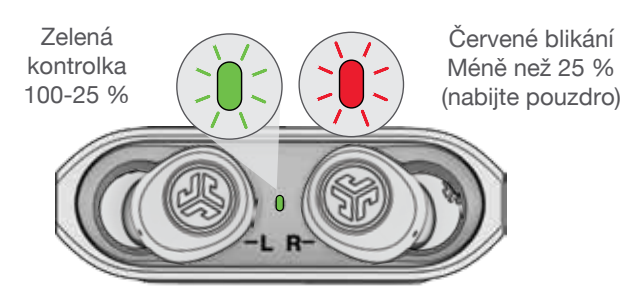

Modře blikající kontrolka indikuje, že se sluchátka nabíjejí. Jakmile je nabíjení zcela dokončeno, kontrolka zhasne. **2**

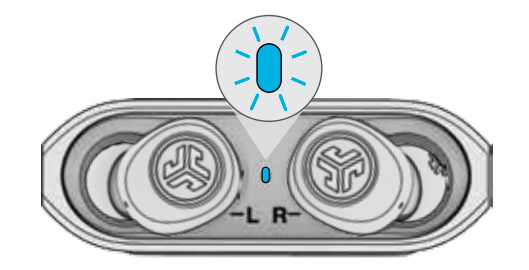

Jakmile vyjmete sluchátka do ucha, automaticky se zapnou a připojí k zařízení. **3**

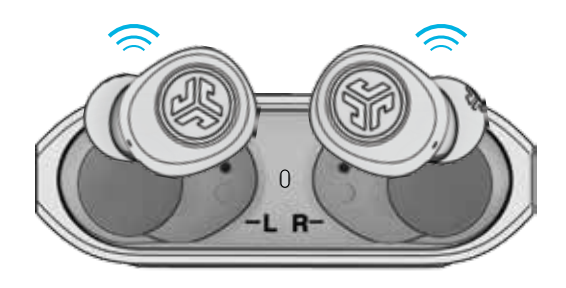

# **NABÍJECÍ POUZDRO**

Připojte sluchátka GO Air k počítači nebo k zařízení s výstupem USB 5 V 1 A (nebo méně).

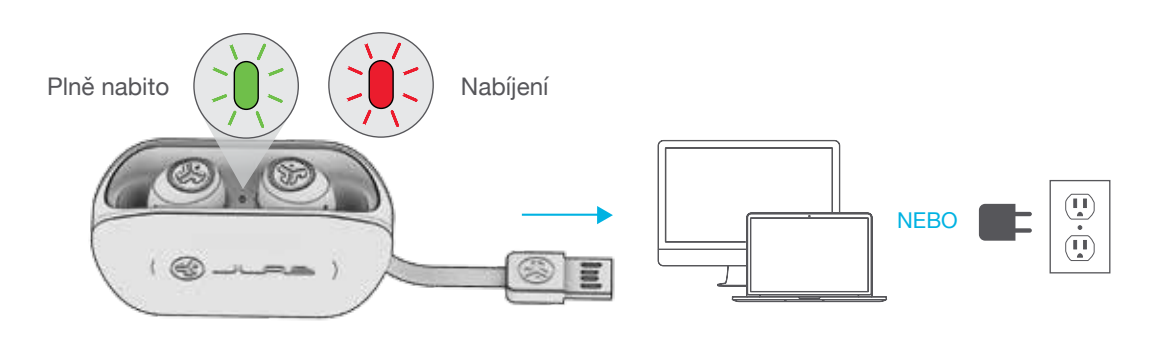

#### **NOŠENÍ**

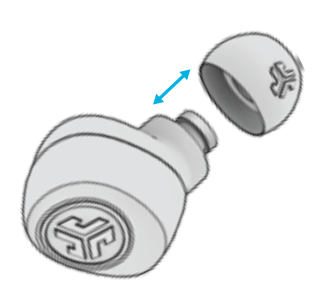

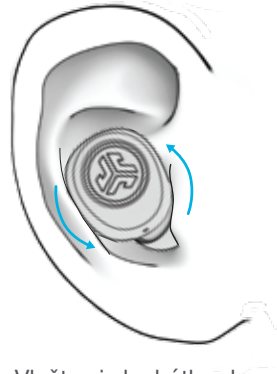

Vyzkoušejte všechny návleky do ucha, abyste zjistili, které vám nejlépe vyhovují a které nejlépe těsní.

Vložte si sluchátko do zvukovodu a mírně s ním pootočte, aby vám v uchu co nejlépe sedělo.

## **RYCHLÉ TIPY**

- Levé nebo pravé sluchátko do ucha můžete používat nezávisle pro přehrávání hudby a telefonní hovory. Zvolte si jedno sluchátko a vyjměte je z pouzdra, čímž dojde k jeho připojení.
- Je možné připojit vždy pouze JEDNO zařízení Bluetooth. Vypněte Bluetooth u zařízení, která právě nechcete používat, a zapněte Bluetooth u zařízení, ke kterému se chcete připojit.

## **VAROVÁNÍ**

**Než vložíte sluchátka do nabíjecího pouzdra, zcela je osušte, v opačném případě by mohlo dojít k poškození pouzdra.**

Sluchátka do ucha jsou odolná vůči potu/vodě, pouzdro však ne.

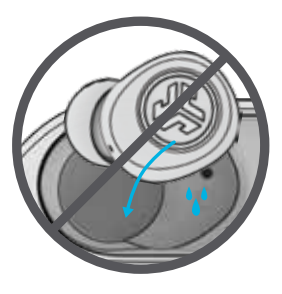

# **ŘEŠENÍ PROBLÉMŮ**

**Chyba připojení nebo se od sebe sluchátka navzájem odpojují (manuální reset)**

- 1 Ponechte sluchátka v nabíjecím pouzdru a v nastaveních zařízení Bluetooth nechte zapomenout "JLab GO Air".
- **2** Rychle 7krát klepněte na jedno sluchátko v nabíjecím pouzdru. Sluchátko 3krát zabliká modře.
- **3** Rychle 7krát klepněte na druhé sluchátko v nabíjecím pouzdru. Sluchátko 3krát zabliká modře.
- **4** Vyjměte obě sluchátka z nabíjecího pouzdra. Jedno sluchátko začne svítit nepřerušovaně bíle a druhé začne blikat modře/bíle. To znamená, že jsou sluchátka připravena na spárování se zařízením.

**Instruktážní videa naleznete na adrese: INTL.JLABAUDIO.COM/MANUALS**

## **BEZPEČNOSTNÍ UPOZORNĚNÍ**

- Nevystavujte sluchátka extrémnímu horku, chladu a vlhkosti.
- Dbejte na to, abyste sluchátka neupustili ani nevystavili tlaku.
- V návlecích sluchátek se může nahromadit ušní maz, což může vést ke snížení kvality zvuku. Abyste kvalitu zvuku opět zvýšili, maz opatrně odstraňte vatovou tyčinkou nebo jiným malým nástrojem.
- Pokud začnete pociťovat nepříjemné pocity nebo bolest, zkuste snížit hlasitost nebo sluchátka chvíli nepoužívejte.
- Pokud budete při používání tohoto produktu pociťovat nepříjemné pocity pravidelně, přestaňte jej používat a obraťte se na svého lékaře.
- Doporučujeme, abyste se sluchátky do ucha zacházeli tak opatraně jako s kvalitními slunečními brýlemi a abyste je ukládali na bezpečné místo, pokud je zrovna nepoužíváte.

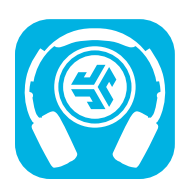

#### **Nákup produktů | Upozornění na produkty | Zahoření sluchátek**

JLab Audio + Burn-in Tool

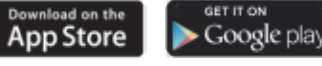